## **CUSTOMER**

## **[Administration](http://support.shapper.com/administration-en/)**

- > Customer
- > Administrator
- > Role

## **Customer**

The "Client" sub-menu is used to manage the administrative data for which the application generated by the Shapper solution is associated.

## **Customer Edition**

You can enter the following data when editing a customer:

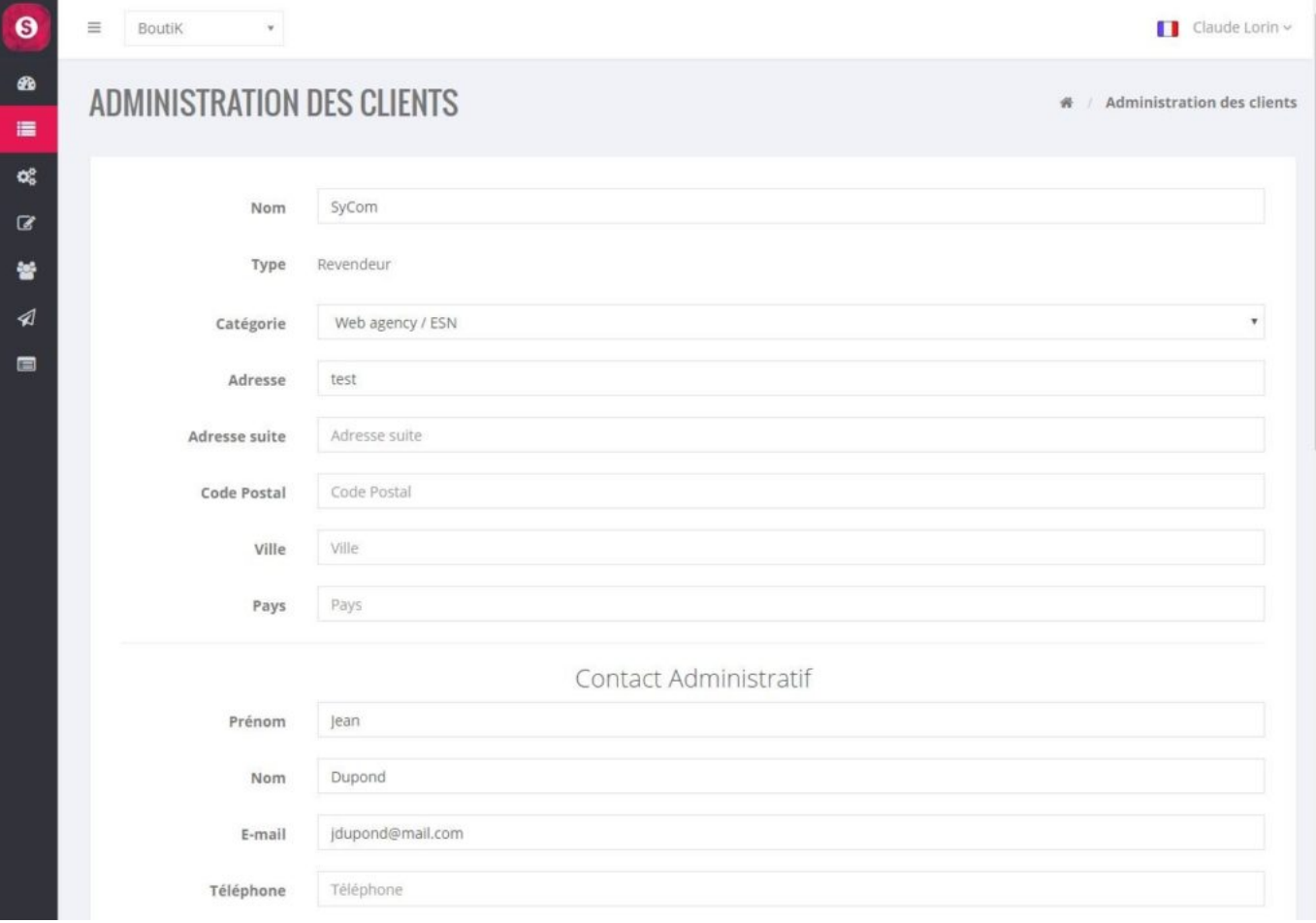

- **Client Name**
- **Type of customer (the reseller can only create standard customers)**
- **Activity category from a defined list**
- **Address** 1
- **Address** 2
- **Postal Code**
- **City**
- **Country**

An administrative contact (contact person in relation to invoicing)

- > **First name**
- > **Name**
- > **Email**
- > **Telephone**

A project contact (interlocutor in connection with the application)

- > **First name**
- > **Name**
- > **Email**
- > **Telephone**

**Comment (free input field)**